Contents lists available at [ScienceDirect](http://www.elsevier.com/locate/softx)

## SoftwareX

journal homepage: [www.elsevier.com/locate/softx](http://www.elsevier.com/locate/softx)

## Original software publication

# Upen2DTool: A Uniform PENalty Matlab tool for inversion of 2D NMR relaxation data

## V. Bortolotti <sup>[a](#page-0-0)</sup>, L. Brizi <sup>[b](#page-0-1)</sup>, P. Fantazzini <sup>b</sup>, G. Landi <sup>[c](#page-0-2)</sup>, F. Zama <sup>c,\*</sup>

<span id="page-0-0"></span><sup>a</sup> *Department of Civil, Chemical, Environmental, and Materials Engineering, University of Bologna, Italy*

<span id="page-0-1"></span><sup>b</sup> *Department of Physics and Astronomy, University of Bologna, Italy*

<span id="page-0-2"></span><sup>c</sup> *Department of Mathematics, University of Bologna, Italy*

#### a r t i c l e i n f o

*Article history:* Received 5 June 2019 Received in revised form 29 July 2019 Accepted 30 July 2019

*Keywords:* 2D NMR data inversion Uniform penalty Adaptive regularization SVD filtering

### A B S T R A C T

The analysis of Nuclear Magnetic Resonance (NMR) relaxation of  $1H$  nuclei gives fundamental information about the structure of different types of porous media via the determination of 1-dimensional and 2-dimensional (2D) distributions of the typical NMR parameters (longitudinal  $T_1$  and transverse *T*<sup>2</sup> relaxation times). Despite the great amount of literature available on this topic, only a few open source software are available, usually after a direct request to the authors. This work aims to stimulate the comparison of different approaches by making our open source inversion Matlab Package (Upen2DTool) available, to encourage its application and extension to the various 2D NMR problems. The solution algorithm applies the Uniform PENalty principle and automatically computes locally adapted regularization parameters and approximate solutions. Moreover a Windows binary code is available for testing for non-Matlab users.

© 2019 The Authors. Published by Elsevier B.V. This is an open access article under the CC BY-NC-ND license (<http://creativecommons.org/licenses/by-nc-nd/4.0/>).

#### Code metadata

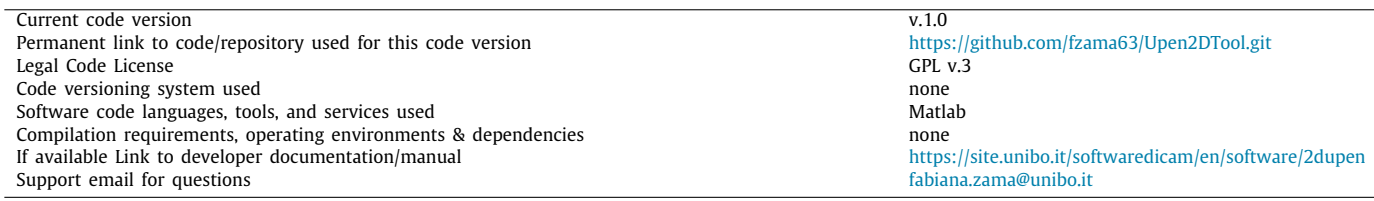

### **1. Motivation and significance**

In this paper we present a Matlab package, named Upen2DTool, to compute the 2-dimensional (2D) distribution (2D map) of Nuclear Magnetic Resonance (NMR) relaxation times from NMR experimental data. The structure of different types of porous media can be analyzed through measurements of NMR relaxation of <sup>1</sup>H nuclei. Parameters like the longitudinal  $(T_1)$  and the transverse  $(T_2)$  relaxation times, as well as the self-diffusion molecular coefficient, can be determined and associated to both properties of the saturating fluids and porous media. To obtain

Corresponding author.

<span id="page-0-3"></span>*E-mail address:* [fabiana.zama@unibo.it](mailto:fabiana.zama@unibo.it) (F. Zama).

the distribution of relaxation times from NMR data is an inverse ill-posed problem modeled by a first kind Fredholm Integral Equation having separable exponential kernel. Upen2DTool applies the Upen2D algorithm (the 2D extension of the Uniform PENalty principle [[1\]](#page-4-0)) to compute locally adapted regularization parameters and approximate solutions by solving a sequence of least squares regularized problems. The software can be successfully used on NMR data obtained from samples with pore size distributions ranging from a few nanometers to micrometers. Therefore Upen2DTool can be usefully applied to analyze the structure of various porous media: from biological systems to hydro-carbon bearing sedimentary rocks. Moreover, being an open source code, it can be easily adapted to NMR data acquired by different types of scanners, making it possible to extend the

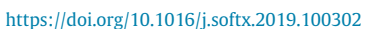

2352-7110/© 2019 The Authors. Published by Elsevier B.V. This is an open access article under the CC BY-NC-ND license [\(http://creativecommons.org/licenses/by](http://creativecommons.org/licenses/by-nc-nd/4.0/) $nc-nd/4.0/$ ).

<span id="page-0-4"></span>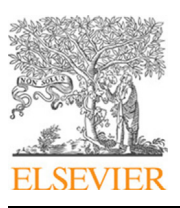

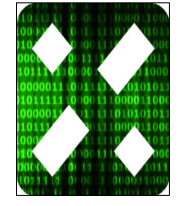

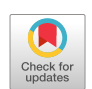

range of problems analyzed by means of the Uniform Penalty approach.

Despite the great amount of literature about 2D NMR inversion algorithms (see for example  $[2-6]$  $[2-6]$  $[2-6]$  and references therein), only a few of them are available from the authors [[3,](#page-4-3)[5](#page-4-4)], making it difficult to compare the different approaches on specific data sets. A number of commercial products do exists (see [http://www.](http://www.spincore.com/nmrinfo/software_s.shtml) [spincore.com/nmrinfo/software\\_s.shtml](http://www.spincore.com/nmrinfo/software_s.shtml) for a survey) but to the authors' best knowledge they are linked to specific relaxometers for particular data analysis and are not suitable for algorithm comparisons.

In Section [2](#page-1-0) we report a brief description of the problem and numerical method, all the details can be found in the cited papers. The software structure is considered in Section [3](#page-2-0) and finally some illustrative examples are reported in Section [4.](#page-3-0)

#### **2. Algorithm description**

<span id="page-1-0"></span>Upen2D computes the distribution  $F(T_1, T_2)$  of  $T_1$  and  $T_2$  relaxation times from 2D-NMR relaxation data  $S(t_1, t_2)$  depending on  $t_1$ ,  $t_2$  evolution times. Considering, for example, a conventional Inversion-Recovery (IR) or Saturation Recovery (SR) experiment detected by a Carr–Purcell–Meiboom–Gill (CPMG) pulse train [\[7](#page-4-5)], where the kernel is separable, the relaxation data can be expressed as:

$$
S(t_1, t_2) = \iint_0^\infty k_1(t_1, T_1) k_2(t_2, T_2) F(T_1, T_2) \, dT_1 \, dT_2 + e(t_1, t_2) \tag{1}
$$

where  $e(t_1, t_2)$  represents Gaussian additive noise. The kernels are decaying exponential functions whose expression depends on the specific NMR experiment. The unknown distribution  $F(T_1, T_2)$  is known to be greater or equal to a constant  $\ell \in \mathbb{R}$ . Considering  $M_1 \times M_2$  samples of the times  $t_1 \times t_2$ , and  $N_1 \times N_2$  samples of the relaxation times  $T_1 \times T_2$ , problem [\(1\)](#page-1-1) is discretized as:

$$
(\mathbf{K}_2 \otimes \mathbf{K}_1)\mathbf{f} + \mathbf{e} = \mathbf{s}
$$
 (2)

where  $\mathbf{K}_1 \in \mathbb{R}^{M_1 \times N_1}$ ,  $\mathbf{K}_2 \in \mathbb{R}^{M_2 \times N_2}$  are the discretized exponential kernels,  $\mathbf{s} \in \mathbb{R}^M$ ,  $M = M_1 \cdot M_2$ , is the discrete vector of the measured noisy data,  $\mathbf{f} \in \mathbb{R}^N$ ,  $N = N_1 \cdot N_2$ , is the vector reordering of the distribution and  $\mathbf{e} \in \mathbb{R}^M$  is the vector with the discretized noise. Upen2D uses multiple-parameter Tikhonov regularization and solves the minimization problem

$$
\min_{\mathbf{f}\geq\ell}\left\{\|(\mathbf{K}_2\otimes\mathbf{K}_1)\mathbf{f}-\mathbf{s}\|^2+\sum_{i=1}^N\lambda_i(\mathbf{L}\mathbf{f})_i^2\right\}\tag{3}
$$

where  $\| \cdot \|$  is the  $L_2$  norm,  $\mathbf{L} \in \mathbb{R}^{N \times N}$  is the discrete Laplacian operator and  $\lambda_i$  are the regularization parameters,  $i = 1, \ldots, N$ . The numerical method is an iterative procedure where, at each iteration, suitable values for the  $\lambda_i$ 's are determined by imposing that all the non-null products  $\lambda_i(\mathbf{L} \mathbf{f})^2_i$  have the same constant value (Uniform PENalty principle [\[1](#page-4-0)]) and an approximated distribution is obtained by solving a problem of the form  $(3)$  $(3)$  with Newton's Projection method.

Upen2DTool allows us to apply Singular Value Decomposition (SVD) filter, in order to improve the quality and the efficiency of the reconstructions.

#### *2.1. SVD filter*

The SVD filter allows reducing the data dimensions by projecting **s** onto a lower-dimensional subspace spanned by the first left singular vectors of the kernel matrices  $K_1$  and  $K_2$ . Let  $K_1$  =  $\mathbf{U}_1 \Sigma_1 \mathbf{V}_1^T$  and  $\mathbf{K}_2 = \mathbf{U}_2 \Sigma_2 \mathbf{V}_2^T$  be the SVD of  $\mathbf{K}_1$  and  $\mathbf{K}_2$ , where  $\mathbf{U}_1 \in \mathbb{R}^{M_1 \times M_1}$ ,  $\mathbf{V}_1 \in \mathbb{R}^{N_1 \times N_1^2}$ ,  $\Sigma_1 \in \mathbb{R}^{M_1 \times N_1}$  and  $\mathbf{U}_2 \in \mathbb{R}^{M_2 \times M_2}$ ,  $\mathbf{V}_2 \in \mathbb{R}^{N_2 \times N_2}$ ,  $\Sigma_2 \in \mathbb{R}^{M_2 \times N_2}$ , with  $\mathbf{U}_i$ ,  $\mathbf{V}_i$  orthogonal matrices and

 $\Sigma_i$  diagonal matrices of the singular values,  $i = 1, 2$ . The data fitting term of  $(3)$  $(3)$  can be written as follows:

$$
\|(\mathbf{K}_2 \otimes \mathbf{K}_1)\mathbf{f} - \mathbf{s}\|^2 = \|(\boldsymbol{\Sigma}_2 \mathbf{V}_2^T \otimes \boldsymbol{\Sigma}_1 \mathbf{V}_1^T)\mathbf{f} - (\mathbf{U}_2^T \otimes \mathbf{U}_1^T)\mathbf{s}\|^2. \tag{4}
$$

Considering only the singular values greater than a given threshold  $\tau > 0$  and substituting **K**<sub>1</sub> and **K**<sub>2</sub> by their truncated SVDs, we obtain the following SVD compressed least squares problem [\[8](#page-4-6)]:

$$
\min_{\mathbf{f} > \ell} \left\{ \| (\hat{\mathbf{K}}_2 \otimes \hat{\mathbf{K}}_1) \mathbf{f} - (\hat{\mathbf{U}}_2^t \otimes \hat{\mathbf{U}}_1^t) \mathbf{s} \|_2^2 + \sum_{i=1}^N \lambda_i (\mathbf{L} \mathbf{f})_i^2 \right\}
$$
(5)

where

<span id="page-1-3"></span>
$$
\hat{\mathbf{K}}_1 = \hat{\boldsymbol{\Sigma}}_1 \hat{\mathbf{V}}_1^t, \quad \hat{\mathbf{K}}_2 = \hat{\boldsymbol{\Sigma}}_2 \hat{\mathbf{V}}_2^t \tag{6}
$$

The matrices  $\hat{\Sigma}_i$  have the first  $\rho_i \ll \text{min}(M_i, N_i)$  diagonal elements of  $\Sigma_i$  greater than  $\tau$  and  $\hat{\mathbf{U}}_i$ ,  $\hat{\mathbf{V}}_i$  are made by the first  $\rho_i$  columns of  $U_i$ ,  $V_i$  respectively ( $i = 1, 2$ ), therefore the components of the truncated SVD are:

$$
\hat{\mathbf{U}}_1 \in \mathbb{R}^{M_1 \times \rho_1}, \hat{\mathbf{V}}_1 \in \mathbb{R}^{N_1 \times \rho_1}, \ \hat{\boldsymbol{\Sigma}}_1 \in \mathbb{R}^{\rho_1 \times \rho_1}
$$
\n
$$
\hat{\mathbf{U}}_2 \in \mathbb{R}^{M_2 \times \rho_2}, \hat{\mathbf{V}}_2 \in \mathbb{R}^{N_2 \times \rho_2}, \ \hat{\boldsymbol{\Sigma}}_2 \in \mathbb{R}^{\rho_2 \times \rho_2}
$$

#### *2.2. Iterative Upen2D algorithm*

<span id="page-1-1"></span>Let  $p_{\mu}^{(k)}$ ,  $c_{\mu}^{(k)}$  denote the value of the gradient and Laplacian of the reconstructed map  $f^{(k)}$  at index  $\mu$  (see [[1\]](#page-4-0) for detailed explanation) the steps of the Upen2D algorithm can be summarized as follows:

- 1. Using  $\tau > 0$  compute the truncated SVDs of the matrices  $K_1$  and  $K_2$  [\(6\)](#page-1-3)
- 2. Compute  $\hat{\mathbf{s}} = (\hat{\mathbf{U}}_2^t \otimes \hat{\mathbf{U}}_1^t) \mathbf{s}$
- 3. Set  $k = 0$ . Using the tolerance parameter  $Tol_{GP}$  and the Gradient Projection algorithm, compute a starting guess:

$$
\textbf{f}^{(0)}=\text{arg}\min_{\textbf{f}\geq \ell}\|(\hat{\textbf{K}}_2\otimes \hat{\textbf{K}}_1)\textbf{f}-\hat{\textbf{s}}\|_2^2.
$$

#### <span id="page-1-2"></span>4. **repeat**

(a) Compute

$$
\lambda_i^{(k)} = \frac{\|(\hat{\mathbf{K}}_2 \otimes \hat{\mathbf{K}}_1)\mathbf{f}^{(k)} - \hat{\mathbf{s}}\|_2^2}{N\left(\beta_0 + \beta_p \max_{\mu \in I_i} (p_{\mu}^{(k)})^2 + \beta_c \max_{\mu \in I_i} (c_{\mu}^{(k)})^2\right)}
$$
\n
$$
i = 1, ..., N
$$
\n(7)

(b) Using tolerance parameters *Tol*<sub>NP</sub>, *Tol*<sub>CG</sub> for Newton Projection and Conjugate Gradient algorithms, compute

$$
\mathbf{f}^{(k+1)} = \arg\min_{\mathbf{f} \ge \ell} \| (\hat{\mathbf{K}}_2 \otimes \hat{\mathbf{K}}_1) \mathbf{f} - \hat{\mathbf{s}} \|_2^2 + \sum_{i=1}^N \lambda_i^{(k)} (\mathbf{L} \mathbf{f})_i^2
$$
  
until 
$$
\|\mathbf{f}^{(k+1)} - \mathbf{f}^{(k)} \| \leq Tol_{UPEN} \|\mathbf{f}^{(k)}\|
$$

The Kronecker products are efficiently computed as matrixmatrix products, using the following property:

$$
(\hat{\mathbf{K}}_2 \otimes \hat{\mathbf{K}}_1)\mathbf{x} = vec(\hat{\mathbf{K}}_1\mathbf{X}\hat{\mathbf{K}}_2^T)
$$

where v*ec*(*V*) is obtained by vector reordering of the matrix *V* and the matrix **X** is obtained by reorganizing the elements of the vector **x**.

**Table 1**

<span id="page-2-1"></span>

| Default tolerance parameters. |                                           |                                                          |                       |
|-------------------------------|-------------------------------------------|----------------------------------------------------------|-----------------------|
| $Tol_{CG}$                    | Tol <sub>NP</sub>                         | $Tol_{CP}$                                               | $Tol$ <sub>UPEN</sub> |
| $10^{-5}$                     | $10^{-5}$                                 | $10^{-2}$                                                | $10^{-3}$             |
|                               |                                           |                                                          |                       |
|                               | UPen2D Input Parameters                   |                                                          |                       |
|                               | upen_tol=1.000000e-03,                    |                                                          |                       |
|                               | Projected Gradient Tol =1.000000e-03      |                                                          |                       |
|                               | Projected Newton Tol=1.000000e-05         |                                                          |                       |
|                               | Conjugate Gradient Tol $=1.000000e-05$    |                                                          |                       |
|                               | $SVD$ Threshold =1e-04                    |                                                          |                       |
|                               | Data size= 23 x 20                        |                                                          |                       |
|                               |                                           | ------------------------------------                     |                       |
|                               |                                           | Number of Inversion channels: horizontal 80, vertical 80 |                       |
|                               | Final Relative Residual Norm = 2.4942e-02 |                                                          |                       |
|                               | Total UPen2D Iterations = 9               |                                                          |                       |
|                               | Total CG Iterations = 60250               |                                                          |                       |
|                               | Total Projected Newton Iterations = 106   |                                                          |                       |
|                               | Computation Time = $54.11000$ s.          |                                                          |                       |

<span id="page-2-3"></span>**Fig. 1.** Content of file Parameters.txt for the T1-T2 test.

#### *2.3. Upen2D parameters*

The algorithm depends on several parameters that can be grouped as follows:

- Regularization Parameters:  $\beta_{00}$ ,  $\beta_0$ ,  $\beta_p$ ,  $\beta_c$ . These parameters control the proper choice of the regularization parameters  $\lambda_i$  [\(7](#page-0-4)). The value  $\beta_{00}$  is a scale parameter that depends on the type of sample measured, see  $[1,9]$  $[1,9]$  $[1,9]$  and  $[8]$  $[8]$  $[8]$  for a detailed discussion.
- Tolerance Parameters used to stop the iterative methods: *TolCG*, *TolNP* , *TolGP* , *TolUPEN* . The default values are reported in [Table](#page-2-1) [1](#page-2-1)
- SVD threshold parameter  $\tau$  relative to the filtering of the input data  $[8,9]$  $[8,9]$ . Values in the range  $[10^{-6}, 10^{-4}]$  guarantee good quality reconstructions and very high data compression factors ( $> 90\%$ ).

#### **3. Software structure**

<span id="page-2-0"></span>The Upen2DTool package consists of the following files and folders:

• DATA. A folder used to store the input data and parameters files. The software has three examples whose data are stored in the T1-T2, T2-T2 and T1\_T2\_Synth subfolders. For a detailed description of the files please refer to the included software documentation.

- output\_files. A folder containing the following output files produced by the computations:
	- **–** 2D\_Distribution.txt. Map of relaxation times.
	- **–** residual.txt Matrix containing the components of the residual vector  $\mathbf{r} = (\mathbf{K}_2 \otimes \mathbf{K}_1)\mathbf{f} - \mathbf{s}$  where **f** is the computed map of the relaxation times.
	- **–** Parameters.txt. Relevant output parameters such as computation time, iteration numbers, and the value of the relative residual norm *Rr*, given by the ratio between the residual and the data 2−norms:

$$
\textit{Rr} = \frac{\|\boldsymbol{r}\|_2}{\|\boldsymbol{s}\|_2}
$$

- **–** T1.txt, T2.txt. Files containing the vectors  $T_1$  and  $T_2$ in  $(1)$  $(1)$
- $-$  t1.txt, t2.txt. Files containing the vectors  $t_1$  and  $t_2$ in [\(1](#page-1-1))
- Matlab functions that implement the Upen2D method, graphical utility functions and input–output functions (see the included manual for further details.)

The main.m script can be used to run all the included examples.

Once the computation is finished, four images are plotted: the surface and contours of the relaxation times map and the projection onto the horizontal and vertical dimensions.

#### *3.1. Software functionalities*

We show here the different functionalities that can be activated by setting the proper parameters:

• *Implemented models.* It is possible to choose between the *T*1 − *T*2 or *T*2 − *T*2 cases by setting the parameter FL\_ typeKernel to the values 1 or 4 respectively. In the *T*1−*T*1 case the kernels have the following expression:

$$
k_1(t_1, T_1) = 1 - 2 \exp(-t_1/T_1), \quad k_2(t_2, T_2) = \exp(-t_2/T_2),
$$

while in the  $T2 - T2$  case the kernels have the following expression:

$$
k_1(t_1, T_{21}) = \exp(-t_1/T_{21}), \quad k_2(t_2, T_{22}) = \exp(-t_2/T_{22}).
$$

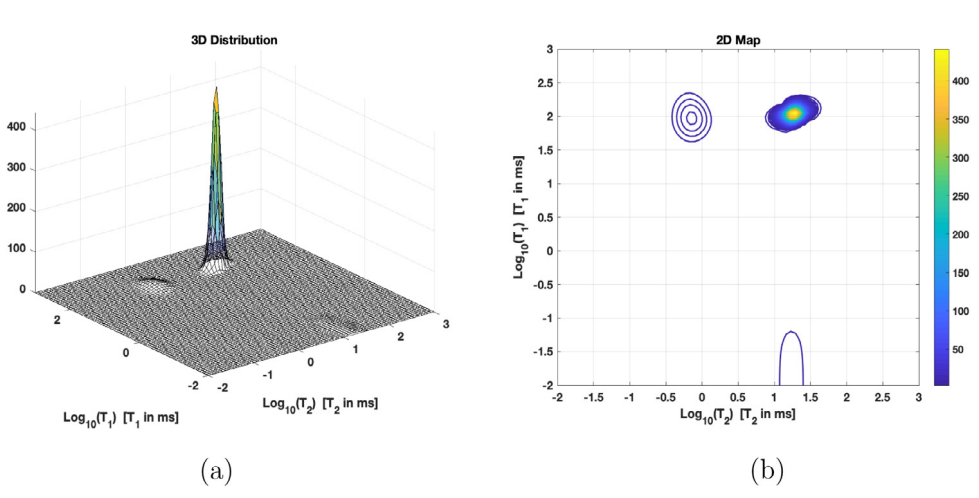

<span id="page-2-2"></span>**Fig. 2.** T1–T2 experiment. 3D map (a) and 2D contour map (b) of the 2D reconstructed relaxation time map.

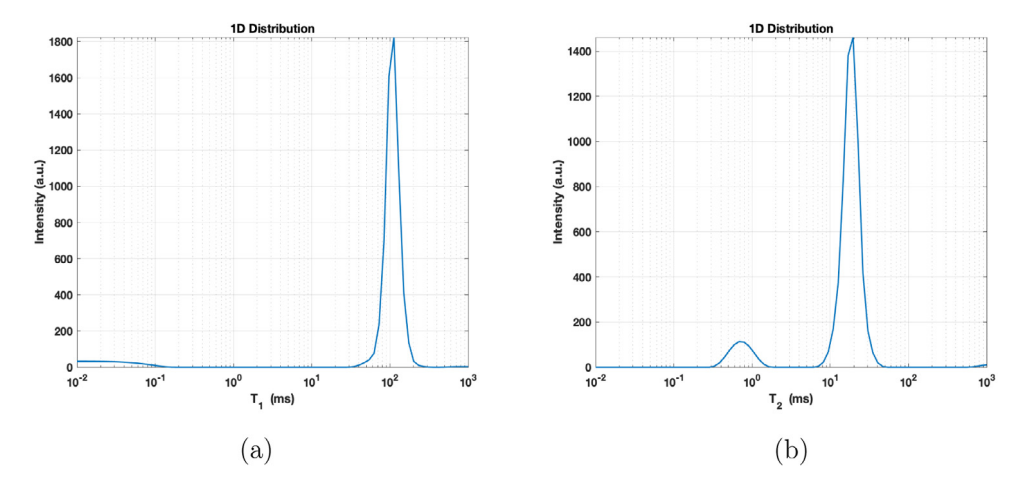

**Fig. 3.** T1–T2 experiment: Projections along the  $T_2$  (a) and  $T_1$  (b) dimension.

<span id="page-3-1"></span>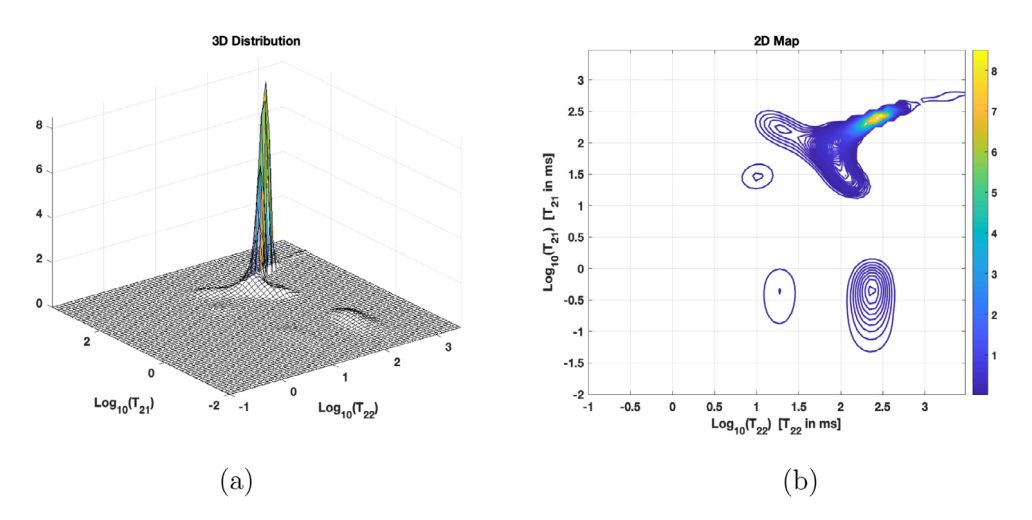

**Fig. 4.** T2–T2 experiment. 3D map (a) and 2D contour map (b) of the 2D reconstructed relaxation map.

<span id="page-3-2"></span>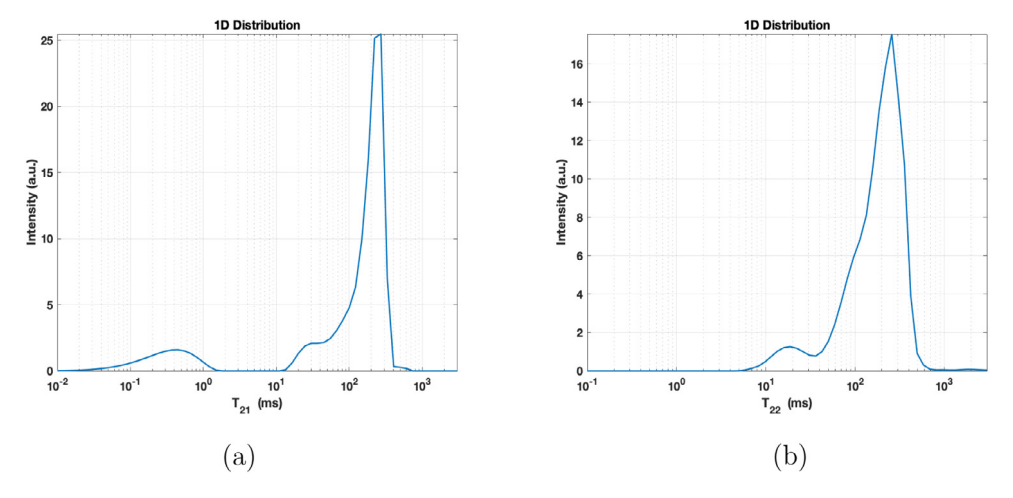

**Fig. 5.** T2–T2 experiment. Projections along the  $T_{21}$  (a) and  $T_{22}$  (b) dimension.

<span id="page-3-3"></span>• *SVD filter.* The SVD filter is applied by setting the parameters in file FilePar.par: par.svd.svd to 1 and par.svd. soglia to a positive value  $\tau > 0$ , suggested values are in the range  $[10^{-6}, 10^{-2}]$ , see  $[8,9]$  $[8,9]$  for details.

## **4. Illustrative examples**

<span id="page-3-0"></span>We report here two examples where the different functionalities of the software are represented. We added also a synthetic test problem in the folder T1\_T2\_Synth. The details are discussed in the included software manual.

```
____________________________
                          -----------------------
Upen2D Input Parameters
upen_tol=1.000000e-03,
Projected Gradient Tol =1.000000e-03
Projected Newton Tol=1.000000e-05
Conjugate Gradient Tol =1.000000e-05SVD Threshold =1e-06Data size= 20 x 30
Number of Inversion channels: horizontal 64, vertical 64
Final Relative Residual Norm =9.8456e-03
Total UPen2D Iterations = 14
Total CG Iterations = 9837
Total Projected Newton Iterations = 70
Computation Time = 10.83000 s.
```
<span id="page-4-8"></span>**Fig. 6.** Content of file Parameters.txt for the T2-T2 test.

#### *4.1. T1-T2 test*

The data represent a test on fresh cement pastes prepared by filling a 10 mm external diameter glass NMR tube with White Portland Cement mixed with distilled water for 2 min at 1600 r.p.m. (w/c ratio 0.5). The NMR measurements were performed at 25 °C by a homebuilt relaxometer based on a PC-NMR portable NMR console (Stelar, Mede, Italy) and a 0.47 T Jeol electromagnet (Jeol Ltd. Tokyo, Japan). The IR-CPMG 2D data has size  $48 \times 1000$ and the reconstructed map  $F \in \mathbb{R}^{N_1 \times N_2}$  80  $\times$  80 ( $N_1 \times N_2$ ). The lower bound  $\ell = 0$  is used. The SVD threshold ( $\tau = 10^{-4}$ ) gives about 99% compression factor reducing the data to the following size  $460 = 23 \times 20$ . The reconstructed 3D map and 2D contour map are reported in [Fig.](#page-2-2) [2](#page-2-2) while the projections onto the  $T_1$  and  $T_2$  axes are reported in [Fig.](#page-3-1) [3](#page-3-1). The output file Parameters.txt represented in [Fig.](#page-2-3) [1](#page-2-3) reports information about the computation cost in terms of iteration numbers and time on an Intel i7 processor with 16 GB Ram using Matlab 2018a.

Observing the  $T_2$  projection in [Fig.](#page-3-1) [3\(](#page-3-1)b) we can see two peaks at 1 ms and 20 ms: the position and height are consistent to the results obtained by [[2\]](#page-4-1)(Victoria University implementation). A small artifact is visible in the contour map  $(Fig, 2(b))$  $(Fig, 2(b))$  $(Fig, 2(b))$  as well as in the  $T_1$  projection ([Fig.](#page-3-1) [3\(](#page-3-1)a)).

## *4.2. T2-T2 test*

In this example a sample of Maastricht stone saturated with water was measured with a CPMG–CPMG 2D sequence. During the CPMG–CPMG preparation period of the sequence, the echo time (TE) was 6.61 ms and the number of echoes was 128. The mixing time lasts 100 s. During the CPMG–CPMG detection period, the TE was of 300  $\mu$ s and the number of echoes was 2800. The repetition time was 3 s and number of scans 16. As expected we observe in [Fig.](#page-3-2) [4\(](#page-3-2)b) the asymmetric out of diagonal peaks due possible to mass exchange in the population spins.

The reconstructed map *F* has size  $N_1 \times N_2$ , where  $N_1 = N_2$ 64, the lower bound  $\ell = 0$  is used. The SVD threshold ( $\tau =$ 10−<sup>6</sup> ) gives about 99% compression factor reducing the data to the following size  $400 = 20 \times 30$ . The reconstructed 3D map and 2D contour map are reported in [Fig.](#page-3-2) [4](#page-3-2) while the projections onto the  $T_1$  and  $T_2$  axes are reported in [Fig.](#page-3-3) [5](#page-3-3). The content of the output file Parameters.txt, represented in [Fig.](#page-4-8) [6](#page-4-8), reports among the others things, information about the computation cost in terms of iteration numbers and time on an Intel i7 processor with 16 GB Ram using Matlab 2019a.

#### **5. Impact**

Despite the importance of this research field and the great variety of applications, ranging from biological tissues to rocks or cement pastes, only a few open-source Matlab based codes are available. By releasing Upen2DTool not only did we mean to extend the range of applications of the Upen2D method, but we also intended to offer a tool where other methods could be included for extensions as well as comparison purposes.

Due to the rapid advances within this field Upen2DTool could be regarded as a general framework where users can give their contribution with extensions and improvements. Potential near term advances could be the inclusion of compressed sensing techniques for the inversion of 2D-NMR data when it is necessary to reduce the conventional relaxation data acquisition times (i.e. in vivo studies) [[10](#page-4-9)].

#### **6. Conclusions**

In this paper we present the Matlab-based 2D Uniform Penalty Tool: Upen2DTool. The software promotes the application of the Upen2D algorithm to compute the 2D distribution of NMR relaxation times.

The present version includes two data sets relative to the  $T1 - T2$  and  $T_2 - T_2$  experiments. In the future we hope to involve more researchers to develop and improve the capabilities of Upen2DTool by including different NMR experiments. Finally binary codes will be soon delivered for Windows, Linux and Mac Operating Systems to enable non-Matlab users to experiment the potentialities of the Upen2D method.

#### **Declaration of competing interest**

The authors declare that they have no known competing financial interests or personal relationships that could have appeared to influence the work reported in this paper.

#### **Acknowledgments**

This work has been partially supported by the Italian Institute GNCS - INdAM.

#### **References**

- <span id="page-4-0"></span>[1] [Bortolotti V, Brown RJS, Fantazzini P, Landi G, Zama F. Uniform penalty](http://refhub.elsevier.com/S2352-7110(19)30200-6/sb1) [inversion of two-dimensional NMR relaxation data. Inverse Problems](http://refhub.elsevier.com/S2352-7110(19)30200-6/sb1) [2016;33\(1\):19.](http://refhub.elsevier.com/S2352-7110(19)30200-6/sb1)
- <span id="page-4-1"></span>[2] [Venkataramanan L, Song Y-Q, Hurlimann MD. Solving fredholm integrals](http://refhub.elsevier.com/S2352-7110(19)30200-6/sb2) [of the first kind with tensor product structure in 2 and 2.5 dimensions.](http://refhub.elsevier.com/S2352-7110(19)30200-6/sb2) [IEEE Trans Signal Process 2002;50\(5\):1017–26.](http://refhub.elsevier.com/S2352-7110(19)30200-6/sb2)
- <span id="page-4-3"></span>[3] [Urbańczyk M, Bernin D, Kozmiński W, Kazimierczuk K. Iterative thresh](http://refhub.elsevier.com/S2352-7110(19)30200-6/sb3) [olding algorithm for multiexponential decay applied to PGSE NMR data.](http://refhub.elsevier.com/S2352-7110(19)30200-6/sb3) [Anal Chem 2013;85\(3\):1828–33.](http://refhub.elsevier.com/S2352-7110(19)30200-6/sb3)
- [4] [Mitchell J, Chandrasekera T, Gladden L. Numerical estimation of relaxation](http://refhub.elsevier.com/S2352-7110(19)30200-6/sb4) [and diffusion distributions in two dimensions. Prog Nucl Magn Reson](http://refhub.elsevier.com/S2352-7110(19)30200-6/sb4) [Spectrosc 2012;62:34–50.](http://refhub.elsevier.com/S2352-7110(19)30200-6/sb4)
- <span id="page-4-4"></span>[5] [Teal P, Eccles C. Adaptive truncation of matrix decompositions and](http://refhub.elsevier.com/S2352-7110(19)30200-6/sb5) [efficient estimation of NMR relaxation distributions. Inverse Problems](http://refhub.elsevier.com/S2352-7110(19)30200-6/sb5) [2015;31\(4\):045010.](http://refhub.elsevier.com/S2352-7110(19)30200-6/sb5)
- <span id="page-4-2"></span>[6] [Campisi-Pinto S, Levi O, Benson D, Cohen M, Resende MT, Saunders M,](http://refhub.elsevier.com/S2352-7110(19)30200-6/sb6) [Linder C, Wiesman Z. Analysis of the regularization parameters of](http://refhub.elsevier.com/S2352-7110(19)30200-6/sb6) [primal–dual interior method for convex objectives applied to 1H low](http://refhub.elsevier.com/S2352-7110(19)30200-6/sb6) [field nuclear magnetic resonance data processing. Appl Magn Reson](http://refhub.elsevier.com/S2352-7110(19)30200-6/sb6) [2018;49\(10\):1129–50.](http://refhub.elsevier.com/S2352-7110(19)30200-6/sb6)
- <span id="page-4-5"></span>[Blümich B. Essential NMR. Springer-Verlag; 2005.](http://refhub.elsevier.com/S2352-7110(19)30200-6/sb7)
- <span id="page-4-6"></span>[8] [Bortolotti V, Brizi L, Fantazzini P, Landi G, Zama F. Filtering techniques for](http://refhub.elsevier.com/S2352-7110(19)30200-6/sb8) [efficient inversion of two-dimensional nuclear magnetic resonance data. J](http://refhub.elsevier.com/S2352-7110(19)30200-6/sb8) [Phys Conf Ser 2017;904\(1\):012005.](http://refhub.elsevier.com/S2352-7110(19)30200-6/sb8)
- <span id="page-4-7"></span>[9] [Bortolotti V, Brown RJS, Fantazzini P, Landi G, Zama F. I2DUPEN: Im](http://refhub.elsevier.com/S2352-7110(19)30200-6/sb9)[proved 2DUPEN algorithm for inversion of two-dimensional NMR data.](http://refhub.elsevier.com/S2352-7110(19)30200-6/sb9) [Microporous Mesoporous Mater 2018;269:195–8.](http://refhub.elsevier.com/S2352-7110(19)30200-6/sb9)
- <span id="page-4-9"></span>[10] [Bai R, Cloninger A, Czaja W, Basser PJ. Efficient 2D MRI relaxometry using](http://refhub.elsevier.com/S2352-7110(19)30200-6/sb10) [compressed sensing. J Magn Reson 2015;255:88–99.](http://refhub.elsevier.com/S2352-7110(19)30200-6/sb10)